## Kickoff meeting **PulSAr** Pulse Shape Analysis for the GSI Scanner Framework

# GSI Scanner / PSA Activities

- AGATA symmetric crystal scan (N.G.)
- Cluster Neutron Damage (L.C.)
- Hybrid Test (Palit, T.H.)
- Ge timing (M.B. (summerst.)) ...ongoing...
- Cluster Neutron Damage (summerst.) (no scanner)
- AGATA asymmetric crystal scan (M.L.,T.H.) ... analysis pending...

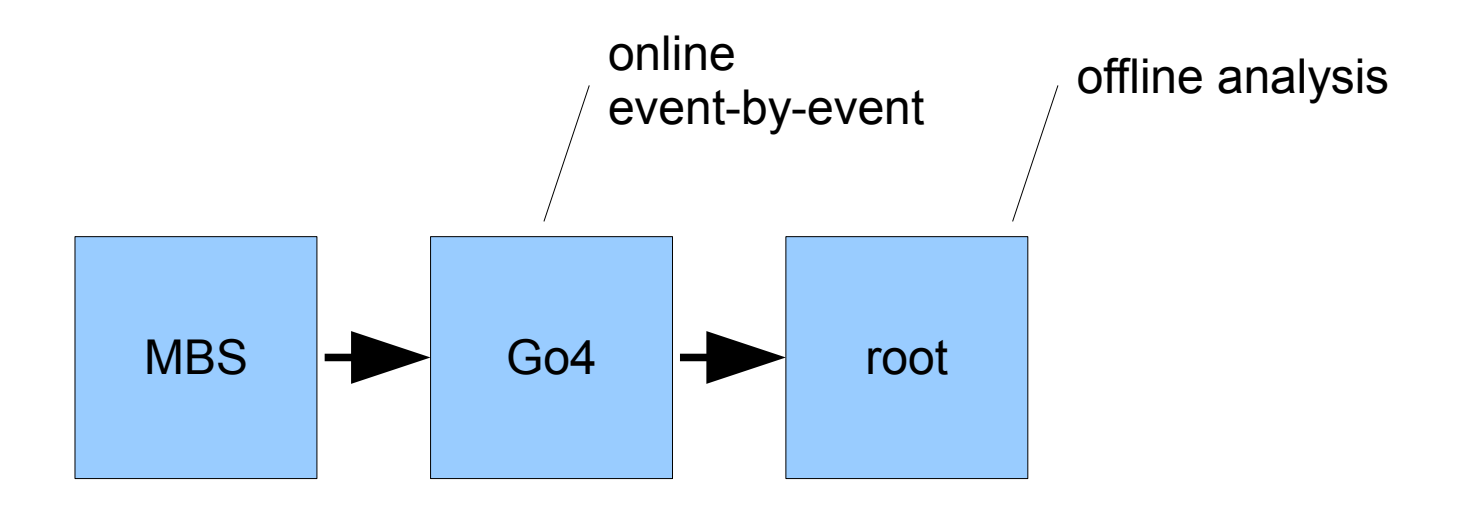

## Coding Example: Baseline subtraction

#### **Subtract baseline from signal**

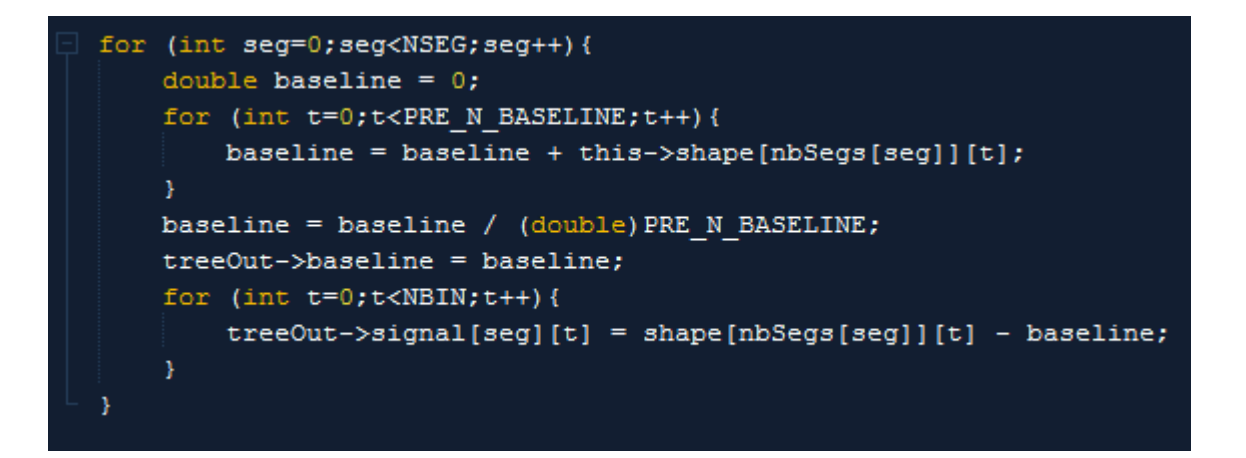

Instead of fiddling with arrays and stuff we want to do...

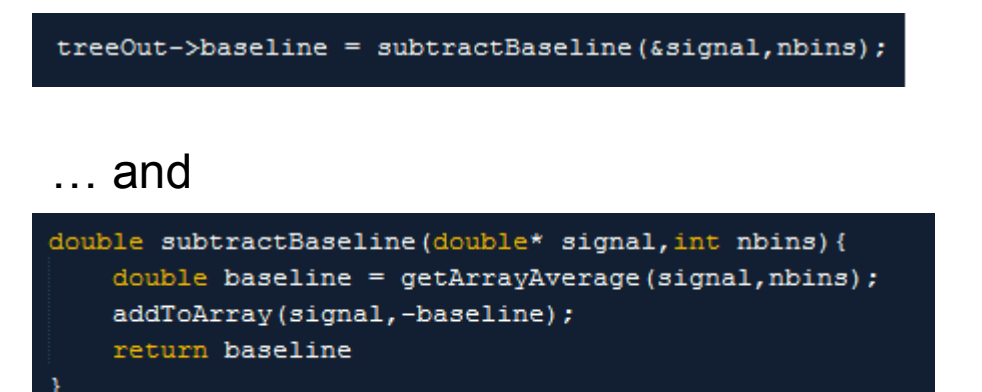

self-documenting code

## What root can do for us / What root can't do for us

#### Fitting data can be done by using TlinearFitter

```
TH1D* convergence;
convergence = new TH1D("fit convergence", "fit convergence", 2000, 0, 2000);
TLinearFitter *linear fitter=new TLinearFitter(1);
linear fitter->SetFormula(formula);
Long64 t nentries = fChain->GetEntriesFast();
Long64 t realEntry = 0;
for (Long64 t ev = 0; ev<nentries; ev++) {
    fChain->GetEntry(ev):
    realEntry++;
    linear fitter->AddPoint(input,time diff);
    if(checkConv && realEntry % 100 == 0 && realEntry>0) {
            linear fitter->EvalRobust(robust);
            convergence->Fill(realEntry/100, linear fitter->GetParameter(1));
linear fitter->EvalRobust(robust);
linear fitter->PrintResults(3);
Double t * results = new Double t[linear fitter->GetNumberFreeParameters()];
cout<<linear fitter->GetNumberFreeParameters()<<endl;
for(int i=0; i<linear fitter->GetNumberFreeParameters(); i++){
        results[i]=linear fitter->GetParameter(i);
-3
```
#### Same thing in a (general) function

new TCanvas(); convergence->Draw(); MyLinearFitter \*linear fitter=new MyLinearFitter(...pass all parameters here...); double\* c = linear\_fitter->GetCoefficients();

# "Timing corrections" functions

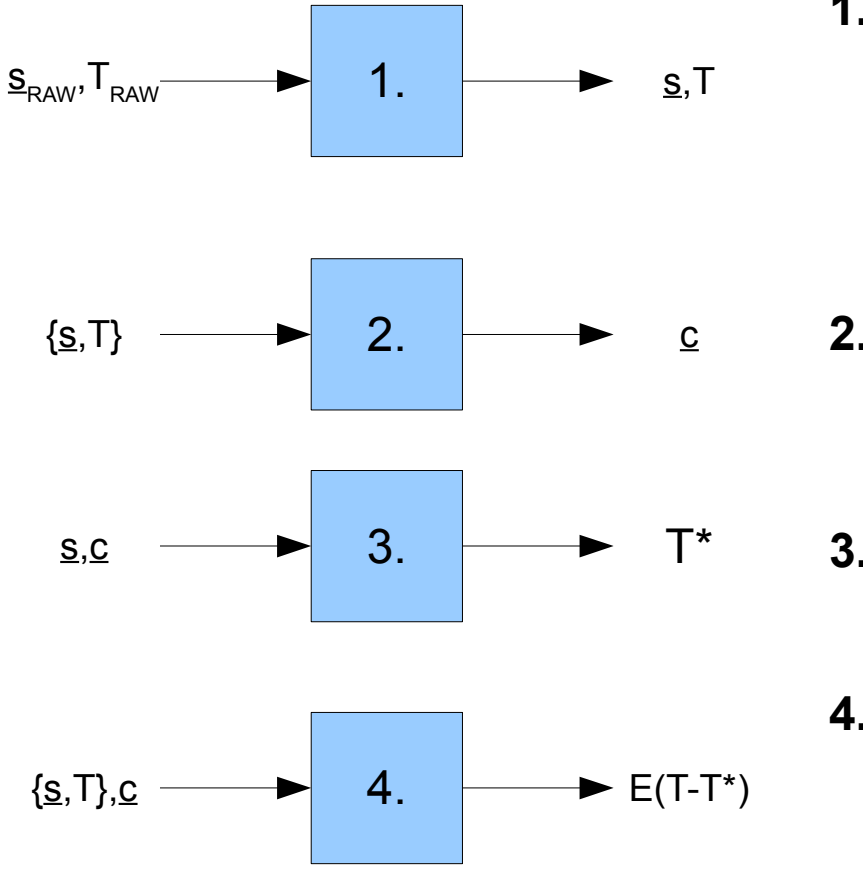

### **1. Prepare data**, i.e.

- time alignment
- baseline subtraction
- normalize
- calculate rise-times (s)

### **2. Fit data**

- use root TLinearFitter
- output = coeficients of the fit

## **3. Apply fit**

- use coefficients to estimate  $T \approx T^* = c.s$
- **4. Verify Fit** (actually before 3.)
	- check correlations
	- output  $=$  quality of the fit

# Plugins via Interfaces (cf. Go4)

### **Public Interface**

```
void BinaryCalculator(BinaryOperation* operation, double a, double b) ;
// Interface = Pure Abstract Class
class BinaryOperation {
    public:
        virtual double applyOperation(double a, double b) = 0;
        virtual char* toString()=0;37
```
#### User does not need to know details of implementation but only its interface

### **User code**

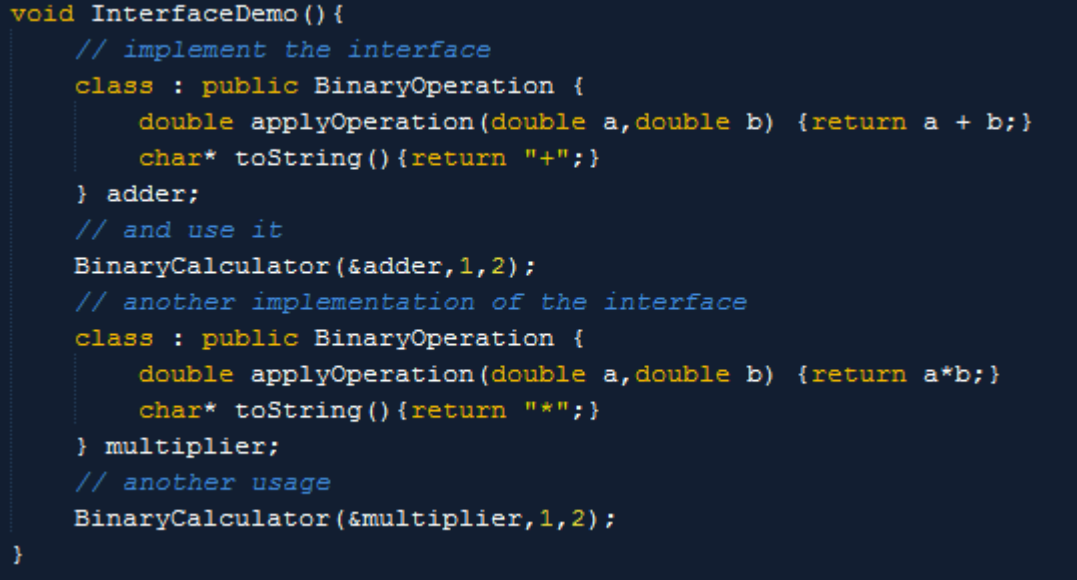

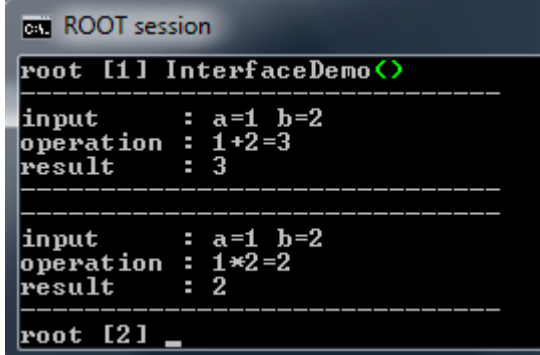

Parts of code that are plugged in via an interface can be exchanged without touching the rest of the code

## Abstract parametric PSA functions

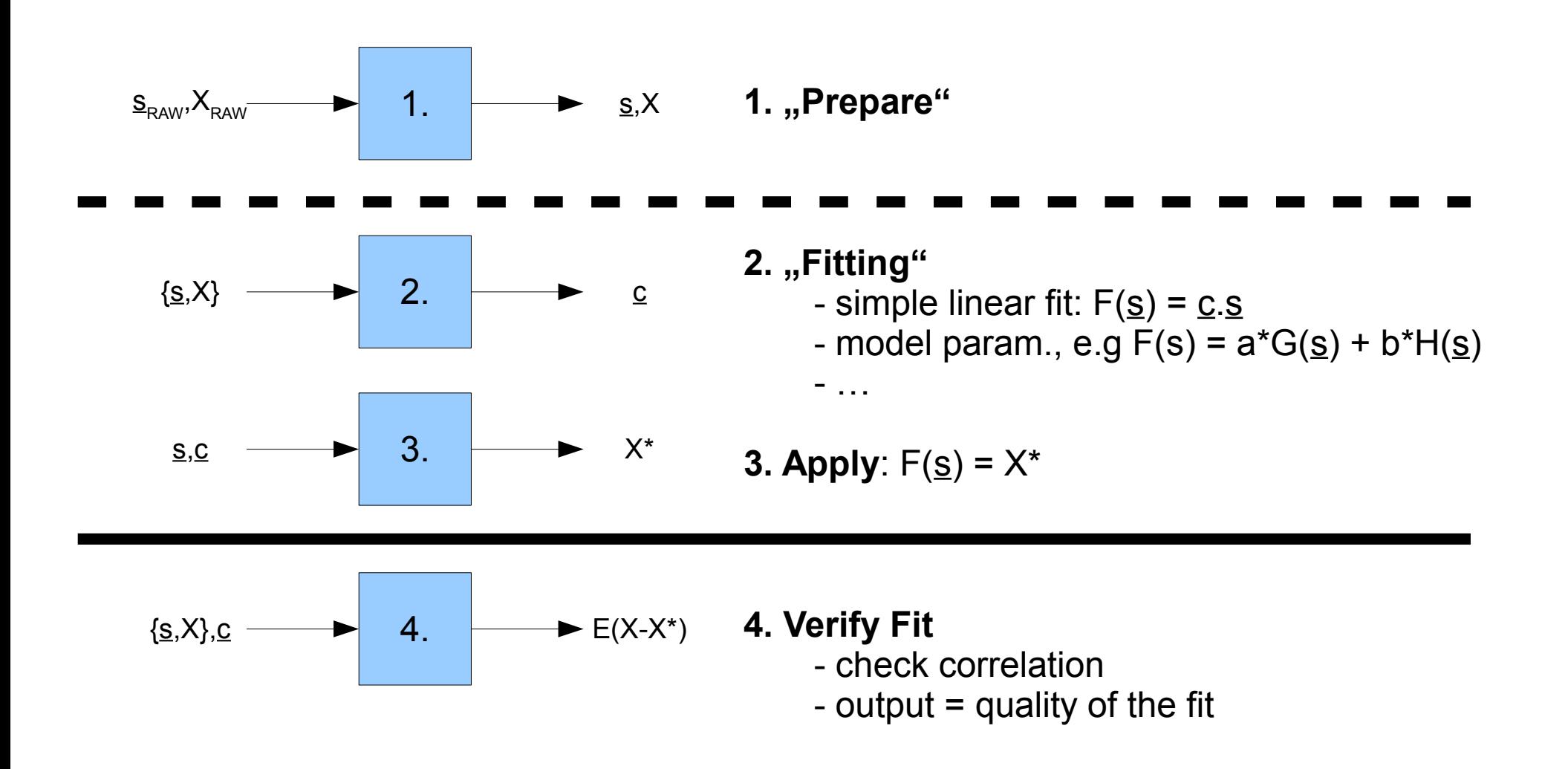

# PulSAr

## **TODO:**

- Fast PSA as NARVAL actor
- Analyse data from AGATA scan -> create Pulse Shape Database
- Continue on "Timing Corrections via PSA"

### **→ PulSAr – Framework for Pulse Shape Analysis and GSI Scanner**

One Framework with code needed for PSA & Scanner analysis Provides interfaces to Go4, NARVAL, ...

### **Example:**

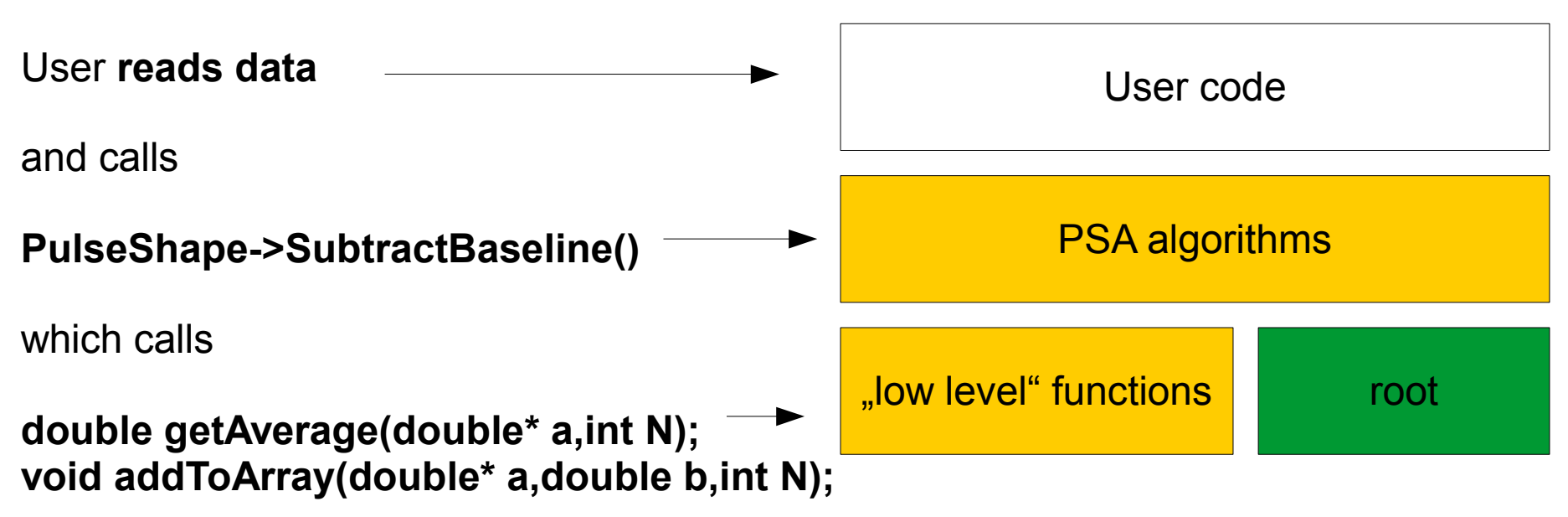

## SCANNER ANALYSIS ISSUES

## Scanner Analysis: Graphical Cut Overhead

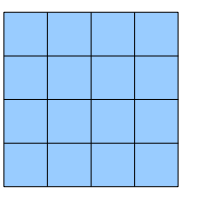

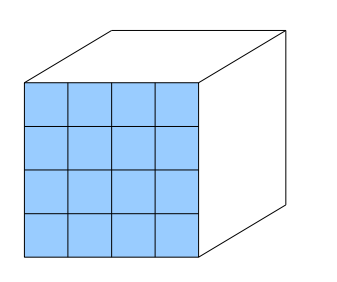

**PSD** 

PxP pixel Scanned Volume PxPxP voxel

N – total number of events in each dataset

**"old"**

For each voxel (i.e.  $P<sup>3</sup>$  times): Apply graphical cut N / P<sup>2</sup> events from each dataset Compare the two datasets  $N^2$  /  $P^4$  comparisons

**→ Total #comparisons = N<sup>2</sup>**  $= N^2 / P$ **#loading an event = 2NP #load PSD coords = 2NP<sup>3</sup> !!!** **"no cuts"**

For each pair of signals: Check if trajectories cross Compare them

→ **Total**

 $#comparisons =  $N^2$$ **#loading an event = 2N #load PSD coords = 0**

**"cut before"**

Sort events: one file per psd pixel  $N / P<sup>2</sup>$  events per pixel

For each front pixel (i.e.  $P^2$  times) Select files from side (N / P events) Compare them  $(N^2/P^3)$ 

→ **Total**

**#comparisons = N<sup>2</sup>**  $= N<sup>2</sup>/P$ **#loading an event = N(P+1) #load PSD coords = 0**

# Scanner Analysis Graphical cut continued...

Graphical cut = select one voxel and then all trajectories that pass this voxel

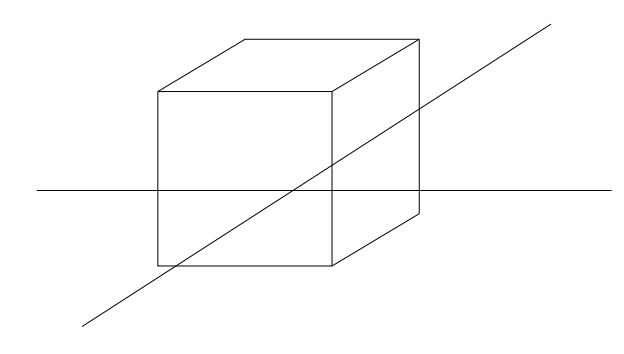

#### Frontview

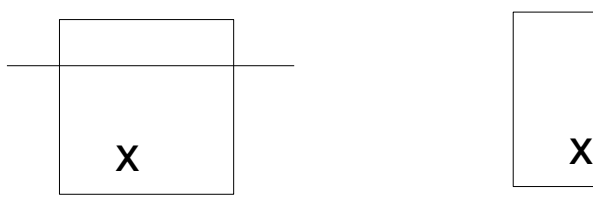

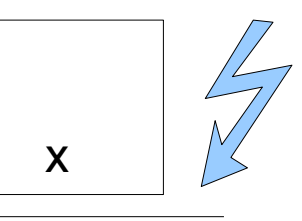

are compared

This two events but not this two Are we wasting lots of good events?

# Write, Test & Debug Only Once

```
* Calculates average value of an input array.
 * See getAverageTest () for an example.
* @param in array
* @param n size of array
* @return average value
double getAverage(double* in, int n) {
   double sum = 0:
   for (int i=0; i<n; i++) {sum = sum+in[i]; }
   return sum / (double)n;
ł
* Test for getAverage().
* @param verbose
void TEST getAverage(int verbose = 1){
   const int n = 10;
                                        // size of input array
   double* in = new double[n];// allocate input array
   for (int i=0;i<n;i++){in[i] = i;} // input values
   double out = getAverage(in, n);// call the function
   if (verbose) {
        cout << endl << "TEST getAverage" << endl;
        cout \ll "in:" \ll endl;
        cout \lt\lt "\t" \lt\lt "n - array size" \lt\lt endl;
        cout << "\t\t" << n << endl;
        cout \lt\lt "\t" \lt\lt "in - array" \lt\lt endl;
        for (int i=0;i<n;i++){cout << "\t\t" << i << "\t" << in[i] << endl;}
        cout << "return: average value" << endl;
        cout \lt\lt "\t" \lt\lt out \lt\lt endl \lt\lt endl;
                                             // free memory
    delete [] in;
```
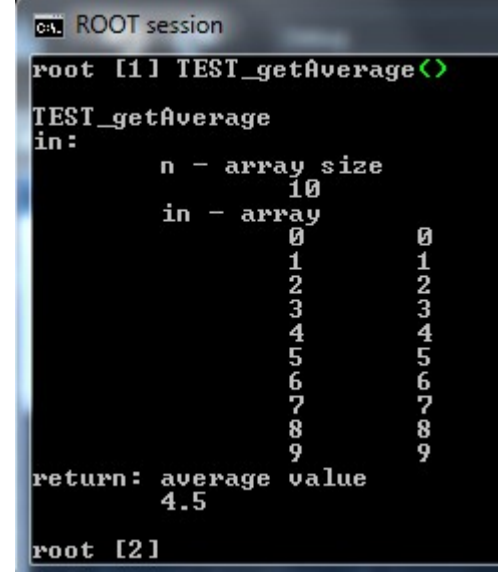

- **more work in the beginning**
- **+ write, test & debug only once**

# PSA & Scanner "Synergies"

## **PSA for AGATA: T0 determination**

• shift measured signal in time w.r.t. basis signal to get best match  $\rightarrow$  T0

### **Scanner: PSD position determination**

• shift profile of collected light w.r.t. reference signal to get best match  $\rightarrow x/y$ position

...seems completely unrelated, but actually it is the same task!

**Finding PSD position** is already "almost decoupled":

pos\_x=brent(XAnodes,Refx,ax, bx, cx,&counter);

- + takes **any** TH1 histograms as input
- but: many "magic numbers"
- documentation: ~0

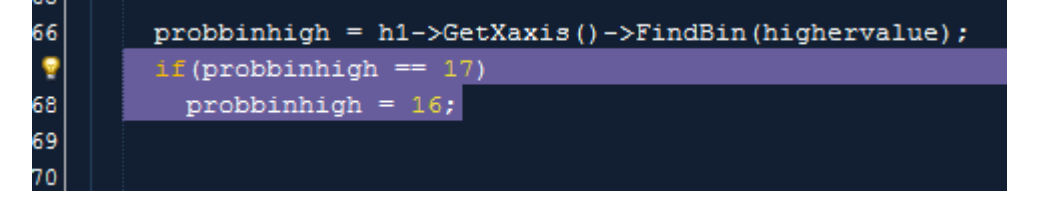

**(Scanner: LYSO Gain Matching** ...seems very different, but also quite similar)

## Documentation

**DoxyGen**: Standard tool to create documentation from annotated C++ code

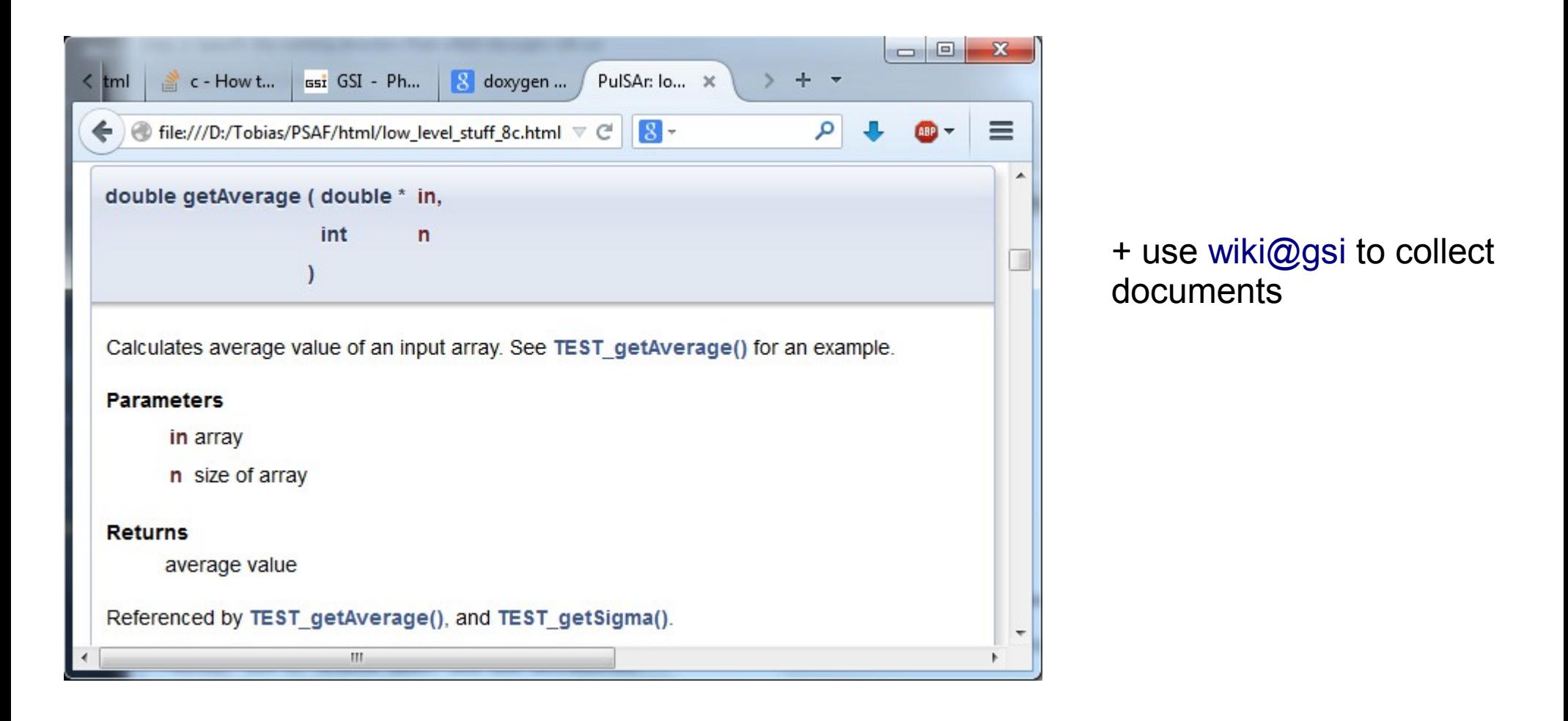